## **Securing Your PostgreSQL Data: A Comprehensive Guide to Protecting Your Database Assets**

# DRW

Hettie Dombrovskaya Database Architect SCALE 2024

**DRW** 

# **Who am I**

#### Hettie Dombrovskaya

Database Architect at DRW Local Organizer of Chicago PostgreSQL User Group

**PG Day Chicago is on April 26, 2024!**

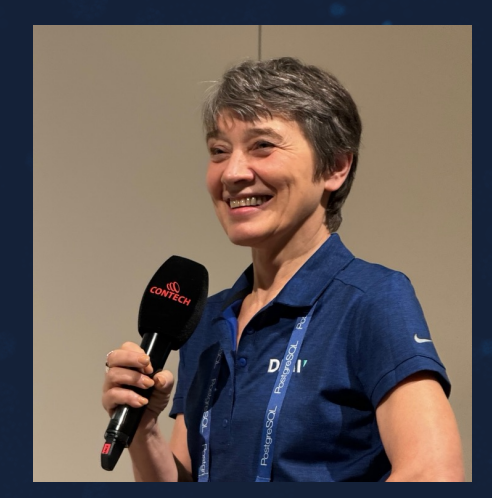

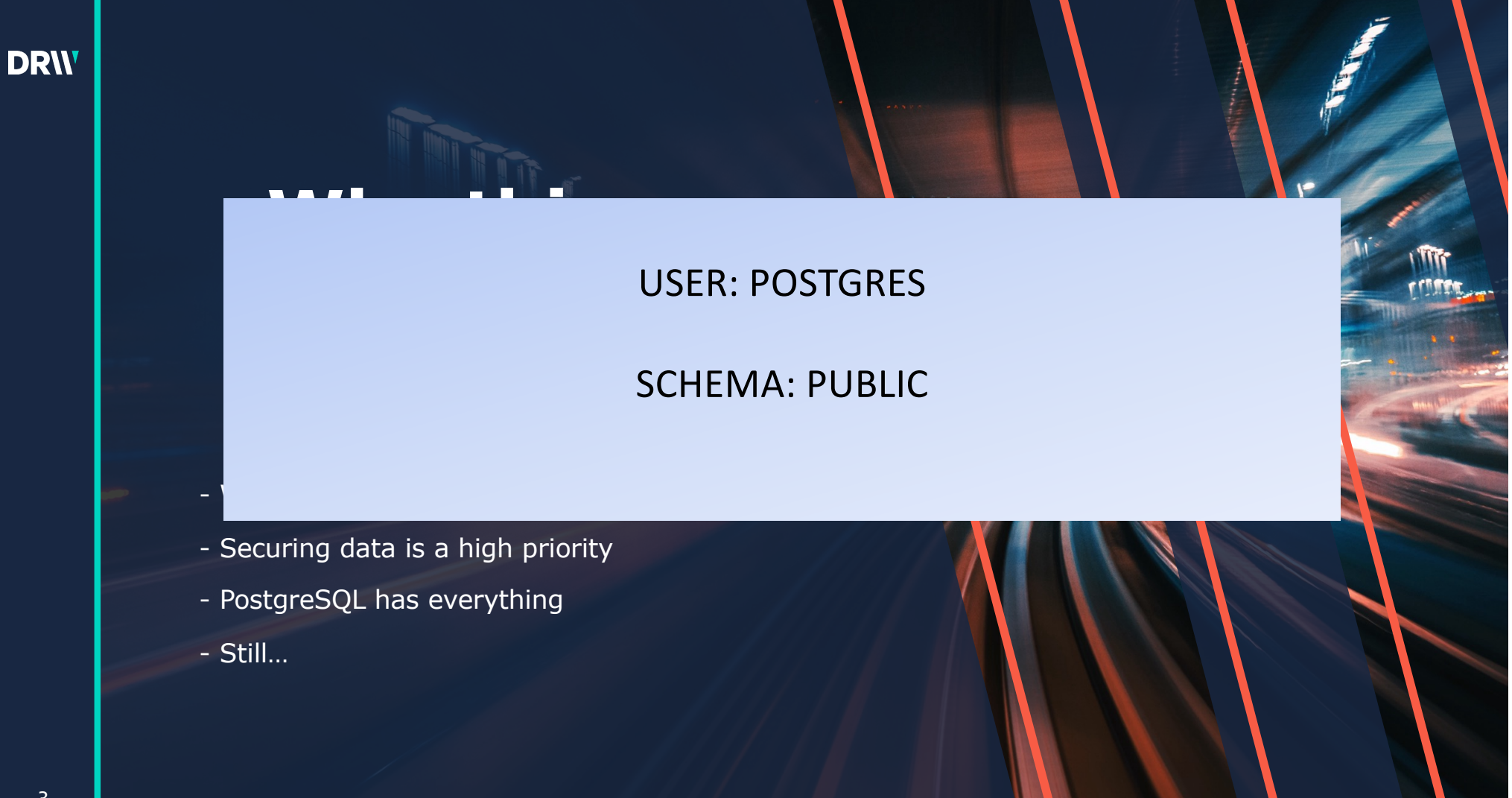

3

# **What will be covered**

- Common security challenges
- The necessity of standardization and its role in solving these challenges
- Adopted security models and their practical implementations
- Addressing a wide spectrum of access control needs
- Using automation to streamline security
- Ongoing issues and future prospects

**Challenge #1: PostgreSQL does not force you to create roles and schemas in order to start.**

#### **Table of Contents**

#### Preface

- 1. What Is PostgreSQL?
- 2. A Brief History of PostgreSQL
- 3. Conventions
- 4. Further Information
- 5. Bug Reporting Guidelines

 $T$  Tuberial

### **And all examples in documentation create objects in PUBLIC schema!**

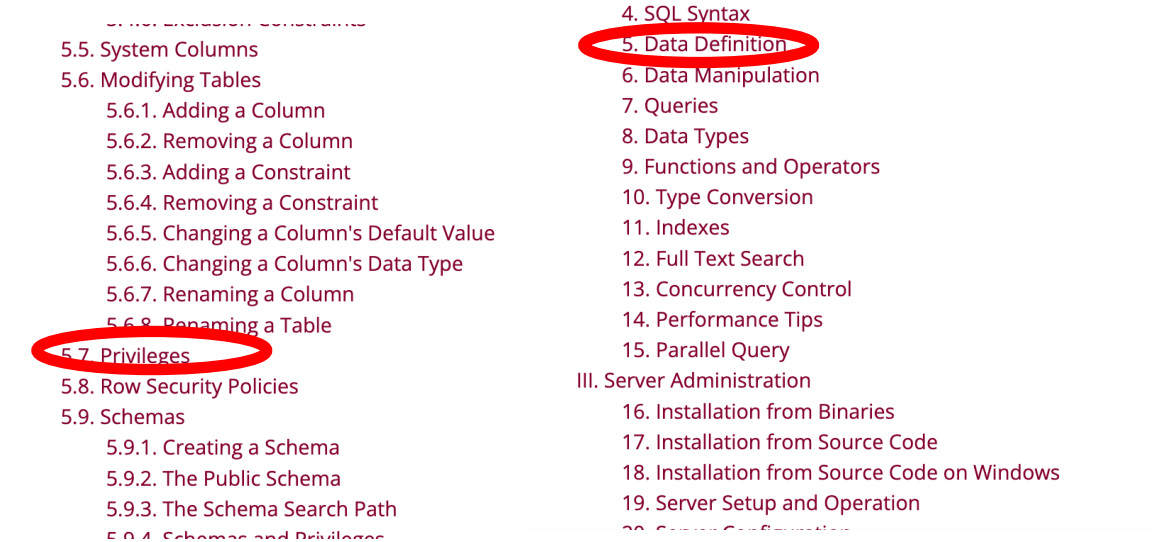

### **DRW**

#### **As a result…**

- Applications are developed using postgres user

- When they move to production, developer either forget to change the user or run

into permissions problems they do not have time do not know how to fix

- When an application uses connection pools different application users can connect

as the same database user

#### **Challenge #2: The wonders of inheritance**

- **Starting from PG 7.3, there is no distinction between users and roles (user=role+login)** create role role1; create role role2 login password 'pwd'; create user user1 password 'pwd'; **- All of the grants below will work:** grant role1 to role2; grant role2 TO user1; grant user1 to role2; **… and if later you will execute** create role role3; grant role3 to role1 ---will be inherited

#### **Challenge #3: You think you created a role for a database? Think again!**

- Roles are created on the instance level, not the database level

- If there are several databases on one instance, all users will have access to **all** databases, because…

By default, all user have CONNECT privilege to all databases on the instance

- Until PG 15, all users could create objects in PUBLIC schema. That includes public schema in all databases on the same instance.

- If a customer requested a superuser privilege, this superuser will be able to do **everything** on **all databases** on that instance.

#### **Trying to do things the right way!**

#### **Grouping (objects and users):**

- Using schemas for access control: all objects in each schema have the same set

of privileges

- Granting privileges to groups (nologin roles) only. And granting roles to users create schema orders owner orders\_owner; grant orders\_owner to orders\_admin; create role orders\_read\_write; create role orders\_read\_only; grant select on all tables in schema orders to orders\_read\_only; grant select, insert, update, delete on all tables in schema orders to orders\_read\_write;

#### **What is not going to work?**

#### **Challenge #4: Default privileges**

#### **- Yes, you also need to** grant usage**!**

grant usage on schema orders to orders read\_write, orders\_read\_only

#### **- What else?**

alter default privileges in schema orders grant select on tables to orders\_read\_only;

alter default privileges in schema orders grant select, insert, update, delete on tables to orders\_read\_write;

#### **Now:**

create table orders.customer (

customer\_id int primary key,

customer\_name text);

#### **- Why were default permissions not applied?!**

alter default privileges in schema orders for role orders\_owner grant select, insert, update, delete on tables to orders\_read\_write;

#### **Challenge #5: The wonders of ownership!**

#### **- When you run:**

create schema orders owner orders\_owner;

**It created a lot of privileges for orders\_owner user:**

grant all on schema orders to orders\_owner

#### - **But what happens when you execute**

alter schema orders owner new\_orders\_owner;

Does anything change with permissions?

**Challenges #6, #7, #8… Lots of weird things!**

grant select orders.sales\_points to role1;

grant insert, update, delete on orders.sales\_points to role2;

grant role1 to user1;

grant role2 to user1;

revoke delete on orders.sales\_points from user1;

#### **Will this work?**

- It won't, and moreover, errors won't be reported: REVOKE of permissions which are not granted
	-
	- GRANT permissions which are already granted except for roles
- You can't drop user that has any privileges
- You can't drop role cascade
- **And there is no easy way to see what permissions a given user has!**

**Now imagine you have not five, not ten, but 280 databases, and new requests are coming each day!**

## **We want to be isolated!**

**A separate instance for each new project – possible, but expensive.**

> **What are the alternatives?**

# **Security Models Overview**

Principles and implementation

**DRW** 

# **Basic principles**

The only security model to support multi-tenancy within one PostgreSQL database

#### Principle of least privilege

• A user is given the minimum levels of access needed to perform their job functions.

#### Durability

• Non-superuser users do not have a way to bypass security settings

#### Flexibility

• One package supports four security models with different permissions hierarchy.

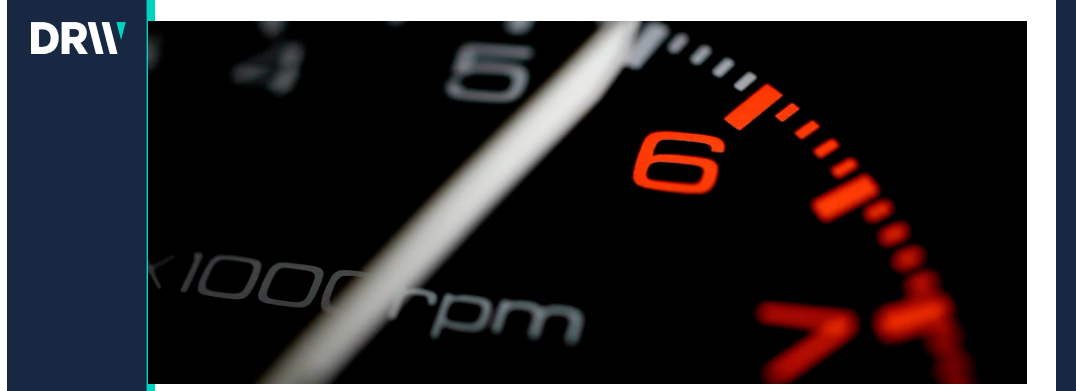

# **Key features**

#### Event trigger

• Forces all objects in each schema to be owned by the schema owner role and assigns default privileges

#### Security levels matrix

- Schema owner TRUE/FALSE
- Account owner TRUE/FALSE

#### Database level security

• Security modal is set up on the database level

#### Security-definer functions

• Schemas and roles creation/deletion are performed using security definer functions

### **DRW**

#### **Enabling security model**

- Deploy the package
- If the package was previously deployed, the previous security settings will be used: you can't change the existing settings for a database
- If that's the first deployment run
- select \* from grant\_create\_schema\_users(Boolean, Boolean)

This will

- record security setting in the database
- enable event trigger
- grant execute on all security-definer functions to the database owner role

### **Security matrix**

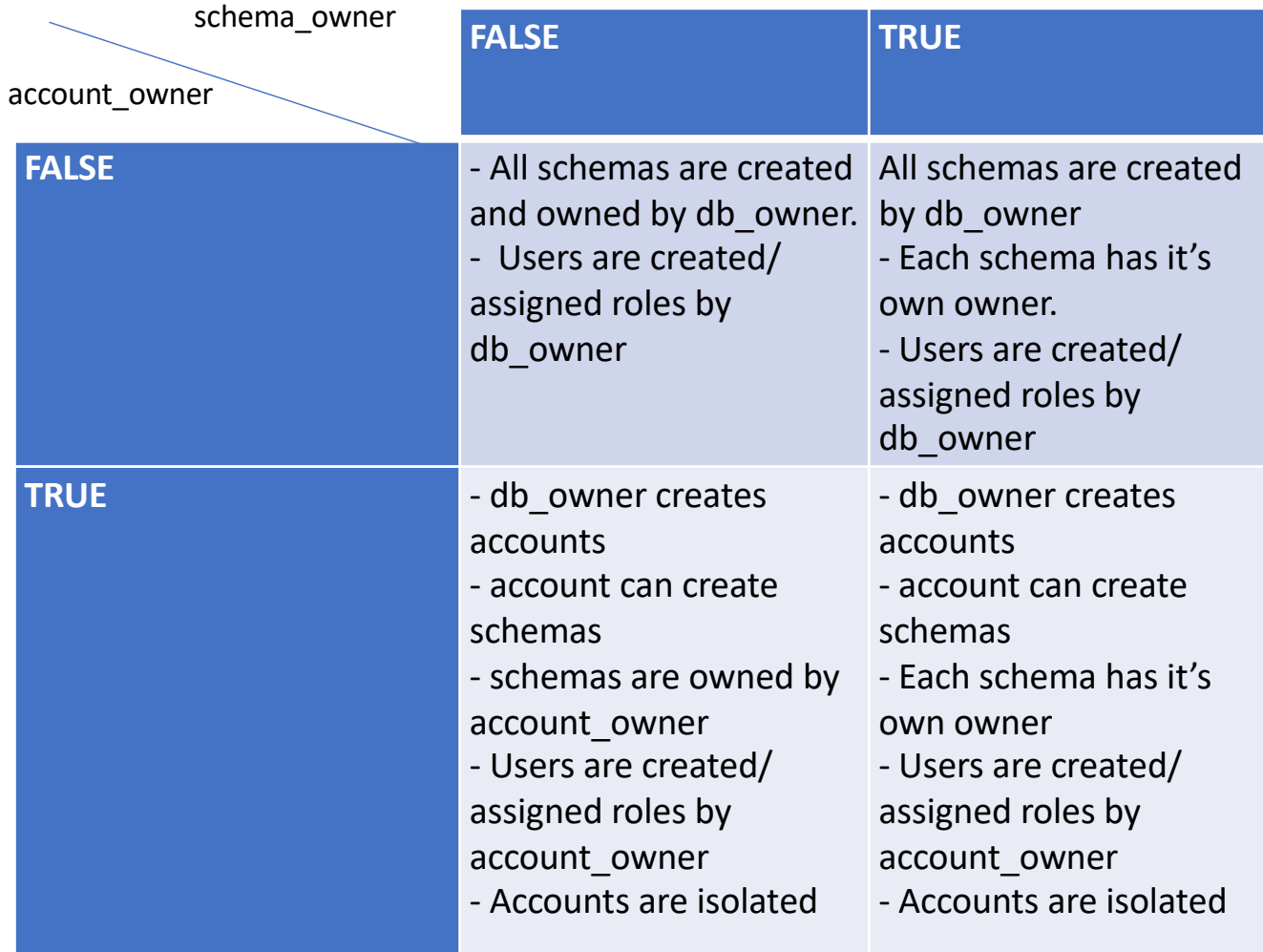

### **DRW**

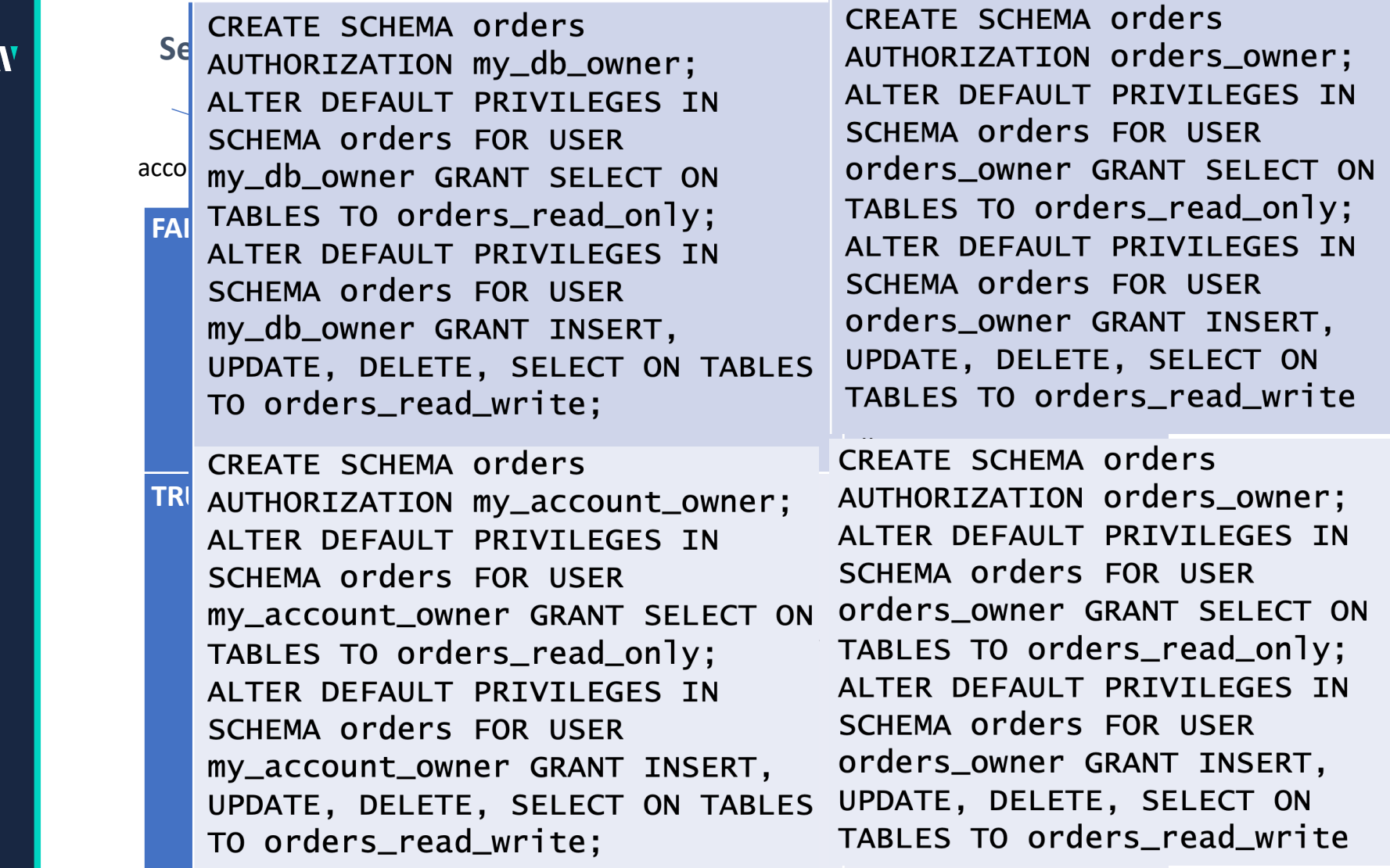

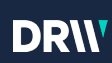

# **Functions**

#### create\_schema\_roles

#### Input parameters:

- schema\_name
- app\_user\_name (opt)
- app\_user\_password (opt)
- ddl\_user\_name (opt)
- ddl\_user\_password (opt)
- account\_owner (optional. Default current user)

- creates schema (ownership is driven by security settings)
- creates read\_write role
- creates read\_only role
- creates owner role (if applicable)
- creates/assigns app and owner users

#### drop\_schema\_roles

#### Input parameters:

• schema\_name

- revokes read\_only role from all users
- revokes read\_write from all users
- revokes owner role (if applicable)
- drops all associated roles
- drops schema

#### assign\_schema\_owner\_user

#### Input parameters:

- schema\_name
- ddl\_user\_name
- ddl\_user\_password (opt)

- creates user ddl\_user\_name if it does not exist
- changes password if user exists & password provided
- grants schema owner role to ddl\_user\_name

#### assign\_schema\_app\_user

#### Input parameters:

- schema\_name
- app\_user\_name
- app\_user\_password (opt)

- creates user app\_user\_name if it does not exist
- changes password if user exists & password provided
- grants schema read\_write role to app\_user\_name

#### assign\_schema\_ro\_user

#### Input parameters:

- schema\_name
- ro\_user\_name
- ro\_user\_password (opt)

- creates user ro\_user\_name if it does not exist
- changes password if user exists & password provided
- grants schema read\_only role to ro\_user\_name

### **DRW**

#### **Revoke functions**

- revoke\_schema\_owner\_role
- revoke\_schema\_app\_role
- revoke\_schema\_ro\_role

#### **Additional security definer functions**

- select\_all\_privileges(): all privileges on the current db
- blocking\_processes(): blocking query with superuser privileges
- pg\_stat\_activity(): pg\_stat\_activity with superuser privileges

### Code details

Event trigger forces new object ownership and permissions to the schema owner

FOR v\_obj IN SELECT \* FROM pg\_event\_trigger\_ddl\_commands () order by object\_type desc LOOP <fix perm> END LOOP

### Code details

Check whether the current\_user :has an ownership role for this schema (grant execute is not enough)

```
select
 exists (
    with recursive x as
   \epsilon select member::regrole,
             roleid::regrole as role
       from pg_auth_members as m
       union all
      select x.member::regrole,
             m.roleid::regrole
       from pg_auth_members as m
      join x on m.member = x.role
      )
      select 1
      from x
      where
         (member::text = current_user
         and role = (select nspowner::regrole from 
pg_namespace
              where nspname=p_schema_name)
           or current_user= (select 
(nspowner::regrole)::text from pg_namespace
              where nspname=p_schema_name) ) );
```
### Code details

Checking the execution stack inside security definer function

```
if not 
    perm_check_stack(
'dba_tools.perm_drop_schema_roles') 
  then 
  raise exceaption 'You are not allowed 
to drop schema %', p_schema_name;
end if;
```
# **Future work**

- Reporting
- Unit tests
- Conversion automation

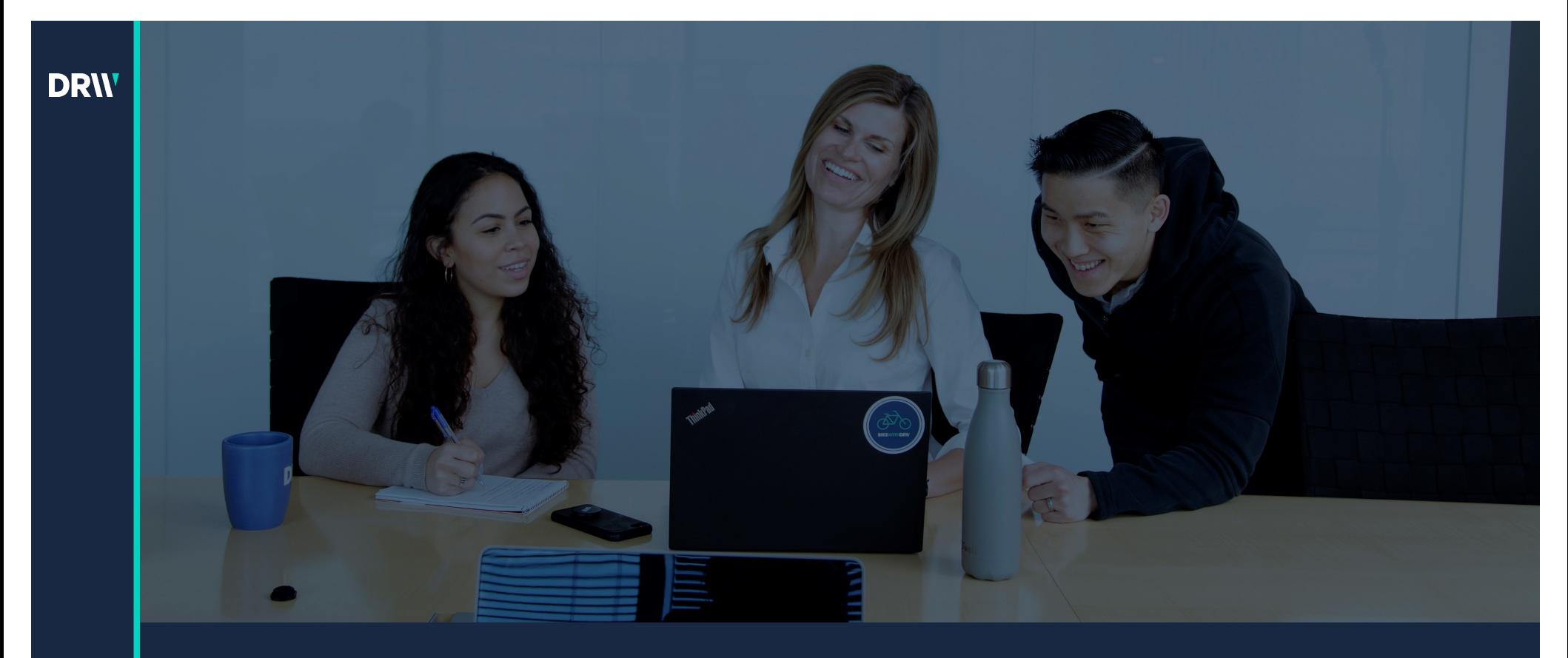

# **Q&A**

Hettie Dombrovskaya Database Architect DRW hdombrovska@drwholdings.com

[www.drw.co](http://www.drw.com/)m